## **1. 강의 녹화 시스템 사용법 (청 301, 303, 501호)**

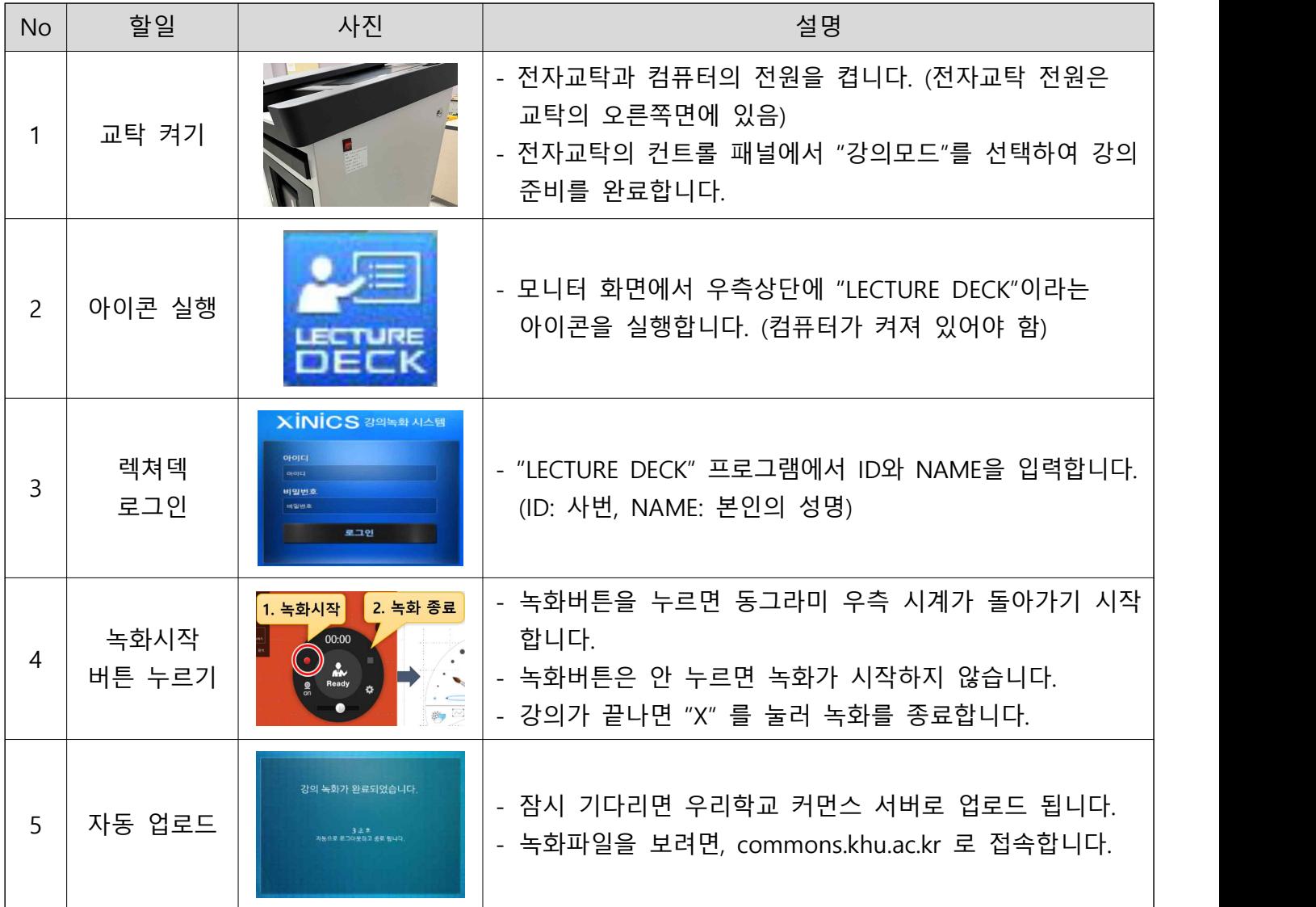

## **2. 녹화파일 다운 받는 방법**

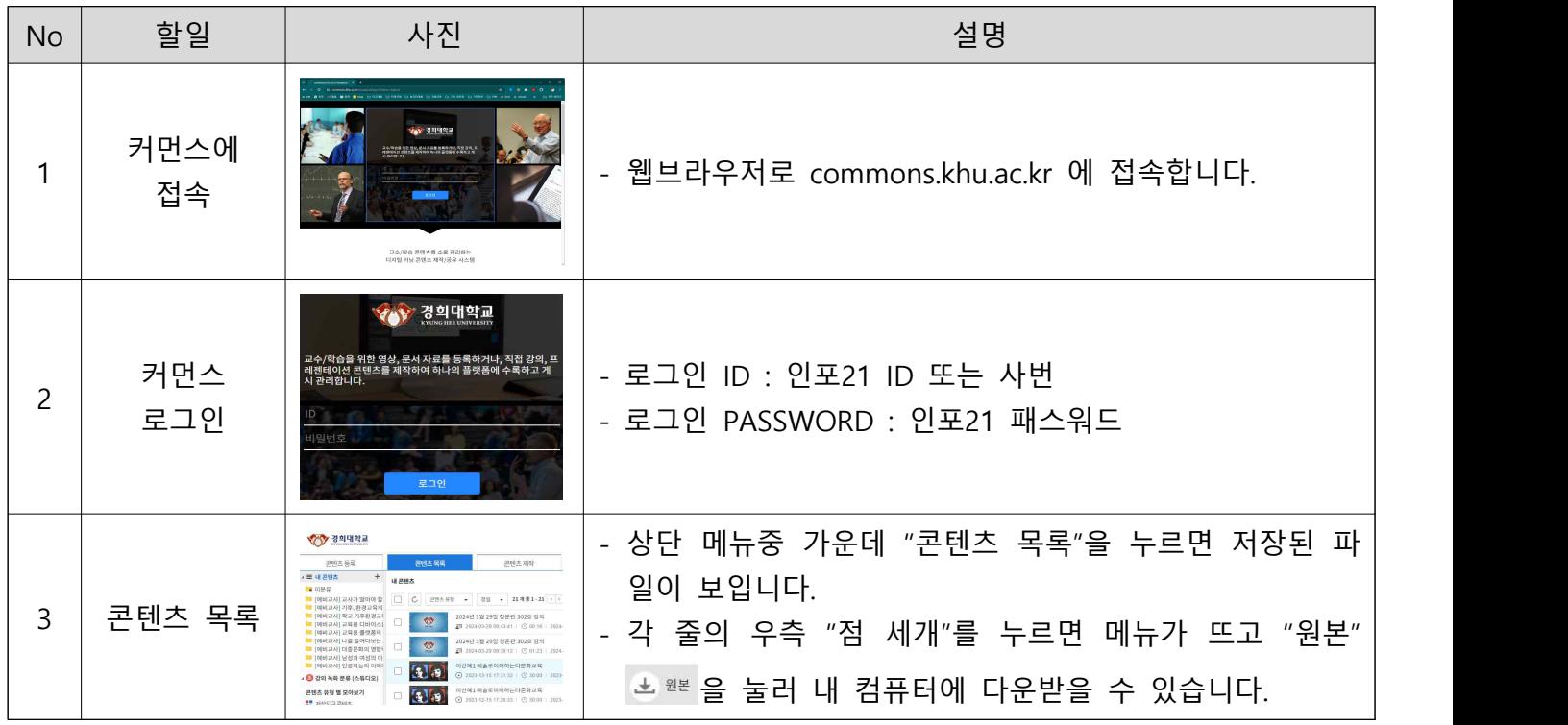